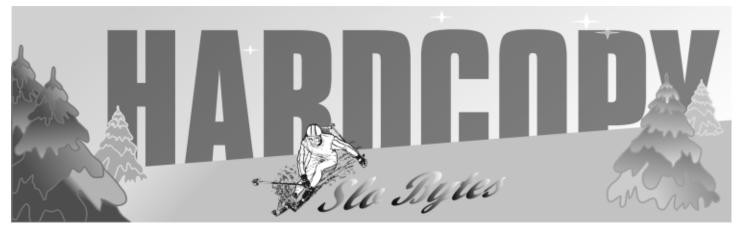

a publication of the san luis obispo pcug

vol. 16 · no. 12 · december 2000

CLUB

CALENDAR

December 3rd

1 pm

Early SIG's.

2:30 pm

**Christmas Blowout** 

Food, fun, free gifts

for members,

Buy/sell/trade

Come one, come all!

## what's new by lach macdonald

With attendance as high as 56, but averaged at 47 for most of the afternoon, the November meeting was an excellent follow-up to the previous month's demonstration.

Bob Ward started the SIG in the main hall, using up most of the alloted time showing the audience how to sell items on ebay. He spent time giving his philosopy of when to post items for sale, what type of information to include and how to upload pictures. Several good ideas were solicited from other ebay buyers and sellers in the audience. One must be "savy" when buying or selling. Like anything else, know your market, know your prices and your target audience.

With a few minutes remaining (Bob will blame Alan's slow modem as an excuse for taking so much time) Alan showed a few tricks of his own. Alan showed us how to create a Log File with Window's Notepad. After starting Notepad, put the word".LOG" without the quotes and in uppercase on the first line. Save to any name, but "LOG" sounds logical. This will create a log file which changes the date and time every time you open the file.

Alan finished with a little "Stress Relief". This free program is fun. Find reference to it on our homepage at www.thegrid.net/slobytes.

# President's Desk

First I want to congratulate our Volunteers for doing a great job in setting up and putting together our programs and activities for us for the last two years. Special kudos must go to Bob Ward for he continues to be a "jack of all trades" in giving of his time and talent in what ever I call on him to do for us. Bob and Terry Sorgatz compile/edit and gives us a first class newsletter Hard Copy each and every months. We should not forget Marvin, our very able Treasurer, and Nate Wallenstein for physically putting the newsletter together and mailing it out to us.

Kudos to our Vice President, Guy Kuncir for acquiring the 501 c3 status

CONTINUED ON PAGE 4

| in this issue                          |
|----------------------------------------|
| WHAT'S NEW<br>lach macdonald1          |
| PRESIDENT'S DESK<br>ray miklas 1       |
| THE SURFBOARD<br>dorothy kirk          |
| MICROSOFT'S BIG DAY<br>4               |
| THE NAPSTER<br>CONUNDRUM<br>steve bass |

# MEMBER SURVEY 6 STRIPPING LEACHING WEBSITES michael gabby 7 NEW INTERNET SIG ralph sutter 7 CLUB INFORMATION 9

CONTINUED ON PAGE 2

#### what's new

continued from page 1

Jim Kiraly was busy in the other room with a second Windows SIG. Our second overhead projector was still giving us problems. It appears it is out of allignment as a hotspot precludes using it effectively. We will be bringing in a color monitor which Jim can slave off his laptop for future demonstrations. Although not the best solution, it is the only thing available to us at the present time.

President Ray Miklas again invites those interested in Linux to attend monthly SIG meeting at his home. Check the website or his E-mail for specifics. (A new Internet/HTML SIG is forming. See separate announcement in this newsletter)

You'll recall the October presenter was Alice Carter, Geographic Information Systems manager for the City of San Luis Obispo. SLO uses geographic software to perform necessary municipal operations, particularly as related to planning and to emergency services. One of the five major software entities she mentioned, ERDAS, was the subject this time. Dave Van Mouwerik used three PowerPoint presentations to define "geographic imaging" and show how imagery is incorporated into mapping, analyzing and visualizing the landscape.

#### ERDAS HAS OVER 25,000

installations worldwide; for over 21 years they have set standards as pioneers of PC-based imaging processing systems. The local office is at 1411 Marsh Street, Suite 104, San Luis Obispo, where Dave is account manager for the western sales region marketing in Northern California, Oregon, Washington, Idaho and Alaska. He earned a master's degree in geography from San Diego State University where he encountered ERDAS. He joined the company after completing his degree.

Dave's presentation was accompanied by excellent handouts; full color newsletter, Calendar of Events, and reference CD: "The Integrity of Images" and "Atlas to ERDAS Products." The focus was on ERDAS Imagine 8.4 in two parts, one utilizing SLO date for demonstration, and another showing other capabilities of 8.4. Keep in mind that these are hardly consumer products; what we have witnessed in the past two meetings is the kind of computer software applications that have tremendous social, political, military and economic potential and affect our lives worldwide. Curiously, we all proceeded two days later to vote using methods ranging from thirty to a hundred years old with the result seen in Florida. I donated a holograph IBM machine to California Men's Colony for inmate training about 15 years ago; it was obsolete then.

Clearly a lot of the image technology is a product of the Cold War. Aerial photography, satellite imagery from Ikonos, Landsat and SPOT (French) can be combined, modified with image enhancements and animated for presentation.

The salient components of Imagine 8.4 provide Data Access, Data Display, Image Analysis, Advanced Image Classification and a few others that

are less familiar, though if you think you understand Data Access and Data Display as applied to imagery, you will learn new dimensions merely by studying the handouts. The components that will seem totally unfamiliar are Orthorectification, Mosaicking, Spatial Modeling and GIS integration. These are the image enhancements that can be utilized in map output. Like image blending an AVI file...

At this point I want to suggest you check out www.erdas.com. You can look for and download a Viewfinder (12 Megs). Reference was also made to MicroSoft's Terraserver.

The software uses a knowledge base approach, with data defined by experts according to rules (soil types, digital elevation, weather), but available to the non-expert using the software. For example, one can change the soil type, the weather conditions, the time of day, and have the changes reflected in the image output. Flood control data is an excellent example of the way in which a map can depict the effect of an increased flow of water through a landscape.

In October Ms. Alice Carter mentioned applications including tornado and fire damage, search and rescue, parcel shipping, insurance, emergency services, crime analysis, etc. She also suggested these sites: Yahoomaps.com; earthquake.wr.usgs.gov/recenteqs/ and nationalgeographic.com.

There was a buzz in the audience, and that was at mention of the County

CONTINUED ON PAGE 3

# \* \* \* people helping people \* \* \*

| NAME       | PROGRAM(S)                                                          | PHONE NO.     | HOURS TO CALL       |
|------------|---------------------------------------------------------------------|---------------|---------------------|
| Bill Roch  | Ami Pro                                                             | 466-8440      | anytime             |
| Don Morgan | Word 6.0, Equation 3.1                                              | 543-6241      | anytime             |
| Dan Logan  | Internet, MS Publisher                                              | 927-0515      | M-Sat 8-6, Sun 12-6 |
| Jim Kiraly | Win 98, Office 97, Quicken, Map Programs                            | 556-0301(pisr | no) anytime         |
| Bob Ward   | Internet Explorer, Win '95, '98, DOS                                | 528-0121      | evenings            |
|            | We could use more volunteers here. If interested, contact Bob Ward! |               |                     |

# the surf board by dorothy kirk

ibm/pcug, redding, ca. kirk@snowcrest.net

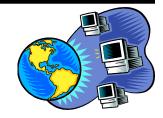

Web pages and links of images appropriate for wallpapers, themes, screen savers, skins, icons and mouse cursors are being offered this month. There are hundreds of sites that include a few or many of these kinds of objects that may be downloaded. Many are divided into separate categories; some are of specific areas, for instance, there is one for sports, one for kids, and one featuring artists. If you are the kind of computer user who likes to change the wallpaper; screensavers, themes, etc., then you can spend hours finding just what you want using these sites.

A few of these have so many links that you may never want to look at any of the other addresses below. I guarantee that it can be time consuming unless you are lucky enough to find just what you want very quickly.

**WEBSHOTS** <u>http://www.webshots.com/homepage.html</u> - This is a truly BIG site for downloading superb photos in 19 categories. Use them for wallpaper or ??? In addition there are more photos sent in by users. I think you can find just about any kind of photo here.

**DESKTOP THEMES** <u>http://www.billybear4kids.com/desktop/themes.htm</u> - Designed for kids, I found a number of themes that any age person would enjoy. Some require a modest fee, but many are free - and no porn! Many categories are available: animal, pets, birds, flowers, holidays, and more. It includes a wonderful carousel screen saver and wallpaper program.

**SCREEN THEMES** <u>http://www.screenthemes.com</u> - More excellent photos and themes. Many are free.

**TOP DESKTOP.COM** <u>http://www.topd</u> esktop.com - This site includes desktop themes, wallpaper, skins, mouse cursors, screen savers and a list of links to more such sites.

**GROOVY WALLPAPER.COM** <u>http://www.groovy.wallpaper.com/index2.htm</u> - The menu includes wallpaper for groovy stuff, movies, fantasy and dragons, sports and cars, plus links. The movies section features many wallpapers including Star Trek and Toy Story. **BEST OF THEMES AND WALLPAPERS** <u>http://www.weblounge.to/themes/</u>

<u>themes.html</u> -A list of places to go for free themes, wallpapers, and screen savers, 60 in all. Be careful what you choose, I suspect some are NOT what you want.

**ARTIST DESKTOP THEMES** <u>http://www.artistdesktopthemes.com/</u> - Are you a fan of popular artists? If so, this may be the site you want. Each artist featured has desktop themes, screen savers, wallpapers and skins. Most wanted are Nine Inch Nails, Shania Twain and Celine Dion. Included also are Elvis Presley, Cher, Grateful Dead and more.

**SPORT ALWAYS** <u>http://www.alwayscollections.com/</u> - Free sport desktop themes, wallpaper, screen savers and skins: baseball, basketball, football, wrestling, hockey, tennis, soccer, auto racing, and more.

**DISNEY DESKTOP** <u>http://www.disneydesktop.com/</u> - Disney screen savers, wallpapers, backgrounds, themes, clipart and ecards.

**ICON HEAR-IT98** <u>http://www.iconhearit.com</u> - Personalize your desktop with animated icons, cursors, wallpapers, sounds , themes and wallpaper:

**THE CHRISTMAS SAVERS.COM** <u>http://www.freechristmassavers.com</u> - Here is the place to download your Christmas screen savers and wallpapers.

**HELLO KITTY** <u>http://hellokittyworld.tripod.com/downloads/savers</u> - This site features cute kitties as screen savers, wallpapers, themes and skins - also startup logos.

**FREE 3D WALLPAPER** <u>http://www.free3dwallpaper.com/savers/</u> - Lots of catigories of wallpaper in 3D images, also screen savers. The abstract category had some heat, but weird concoctions.

# what's new

continued from page 2

Assessor, and the question of privacy. It is obvious that satellite imagery can tell whether you added a hot tub in the back yard, or graded a road on your rural property, or clear-cut some oaks in a ravine. Growers of illegal vegetation may show up through infrared change detection techniques. The aspect of Big Brother is implicit in this kind of technology, but not reflected in the literature, which has plenty of benign and life-saving applications.

One of the neat technical aspects of the software that allows so many images to be speedily handled is the LizardTech MrSID encoding technology embedded in 8.4. Data compression in a ratio of 1:25 will result in a pixel equivalent to 8 inches from three thousand feet, using the "lossey" technique.

I was dazzled by some of the final presentations such as a virtual fly-over of the Washington Mall, that restricted airspace in our National Capitol. It reminds me that I want to recommend you find the Website for the brief film "405" an entirely computer-generated motion picture of a 747 landing on LA freeway. It launched two young guys with a \$3000 investment into bids by the film industry (which otherwise pays about \$100,000 for the same images in production). You can see Dave Van Mouwerik's revelations about ERDAS products are effective in making the mind reach. Many thanks, Dave. Now, if ERDAS would just take on the voting machines...

[Note: The meeting report requires someone who attends regularly, can make a few notes on attendance, prize awards, and the two sessions (often with the help of handouts from the speakers); just type it in a word processor, save as a .txt file, and E-Mail to Editor Bob Ward.]

# President

continued from page 1

for our organization. It took a lot of paperwork with Federal and State taxing agencies and Guy (with very little help from others) persevered and now we do have that coveted "c3" status. Further, Guy, assisted by Bill Avery, were instrumental in securing a most interesting speaker mix for our Sunday meetings. This is not a simple task, requiring a lot of communications with the prospective speakers and ensuring that all "falls into place" for each of our meetings.

A special recognition should go to Alan Raul who has, so ably, stepped into George Campbell's shoes to provide us with his expertise and knowledge in conducting our General SIG's. This year, Alan has started and is continuing to moderate our Linux SIG group. He has also been active in publicity area in producing our SLO Bytes fliers and business cards. Both Alan and Debi Schmitt have been actively promoting Slobytes for new membership. Alan has asked me to be relieved of his duties in Publicity because of his various other volunteering commitments. If any of you would like to come forward to take over Alan's Publicity job, we all would be very grateful.

Lach MacDonald, our able contributing columnist of "What's New" has also asked me to see if we could get someone else to take over for him. Lach's other commitments do not allow him to be present at some of our meeting and it is difficult for him to peace the column together from various notes that some of us provide for him. So do volunteer or we will loose the review of our activities in Hard Copy which we have grown to expect each month. Thank you Lach for your loyalty and your special wit which we have grown to enjoy each month in your column.

Thanks go to Jim Kiraly who has taken over the Beginner's Windows SIG from Bob Hunt. Jim is filling a special need CONTINUED ON PAGE 5

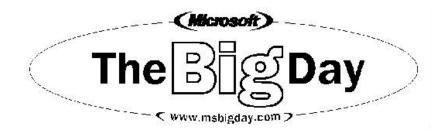

#### **Calling All Small Business Customers!**

Entering our 4<sup>th</sup> year, The **Microsoft Big Day** team is bringing you all new content and small business solutions for your organization. We understand how important it is to create efficient processes, reduce costs, and reach your customers. After hosting over 600 big day seminars, several focus groups, and extensive industry research, we created a **free**, NEW seminar that focuses on **YOUR** day-to-day scenarios.

#### Date of Big Day event: December 5, 2000 Location: Embassy Suites Hotel, San Luis Obispo

Free Trial Versions of software and giveaways for every attendee! To Register: www.msbigday.com or call 877-435-7638

#### Who Should Attend?

Business owners, employees, home-based business owners, anyone who wants to know more about technology.

#### TOPICS COVERED (Software demonstrated) For more details, visit www.msbigday.com

| 7:30-8:00 am<br>8:00-9:30 am | Check In and Meet Local Technology Vendors<br>Getting To Know Your Business In Just One Click                                                                  |
|------------------------------|----------------------------------------------------------------------------------------------------|
|                              | (Excel 2000, Office 2000 Small Business Tools,                                                                                                    |
|                              | MapPoint 2001, Access 2000, and Publisher 2000)                                                                                                    |
| 9:45-10:30 am                | Acquiring And Managing Your Capital (Visio 2000,                                                                                                    |
|                              | Project 2000, Office 2000 Small Business Tools,                                                                                                    |
|                              | PowerPoint 2000 and Word 2000)                                                                                                    |
| 10:45-11:30 am               | Planning Your Technology Infrastructure (Windows                                                                                                    |
|                              | 2000 Professional, Back Office Small Business Server                                                                                                    |
|                              | 2000 and Windows 2000 Server)                                                                                                    |
| 11:30-12:30 pm               | Lunch (On Your Own)                                                                                                    |
| 12:30-1:30 pm                | Managing And Keeping A Great Team (Outlook 2000,<br>Exchange 2000, "digital dashboard" technology, Front<br>Page 2000, PhotoDraw 2000 and Microsoft Pocket PC) |
| 1:45-2:45 pm                 | Building Your E-commerce Site (bCentral Site                                                                                                    |
|                              | Manager, bCentral ListBot tool)                                                                                                    |
| 2:45-3:00 pm                 | Sneak Preview of Windows Millennium Edition                                                                                                    |
| 2.45-3.00 pm                 |                                                                                                    |
| 2 00                         | (Windows ME)                                                                                                    |
| 3:00 pm                      | Prize drawings, <u>all</u> attendees receive a Big Day CD                                                                                                    |
|                              | We hope to see you there!                                                                                                    |

Note: SLO Bytes was invited by Microsoft to have a table at this event. We will be present to answer any questions by attendees about our user group.

CONTINUED ON PAGE 8

# President

continued from page 4

because our General SIG (sometimes) gets to advanced for some who are still at the beginner's level of computing.

I know that I will not be able to thank all of our volunteers here in my remarks but I must not forget our special Volunteer: Nancy Vrooman. Nancy, unpretentiously and never seeking any recognition, serves us with refreshments during our meetings and then cleans up afer us. In my view, Nancy could use some assistance with her duties, but she always says: "I'm OK". Thank you Nancy, you're a the best!

Our membership has been steady (around 124) for the last two years and our account has been steadily holding in the \$2,000 range. The attendance at our monthly General Meetings varies from 50 to 65 and occasionally tops 90, like our annual Christmas meeting. These are good indicators that SLO Bytes is healthy and viable organization whose members are enjoying and growing in this wonderful hobby of computing!

Ray Miklas

# Last Month's Winners

**Q Modem Pro** Glen Geisinger

Filemaker Pro Ken Stilts

**Scanner** Neil Snyder

Quarterdeck Tune-Up Dave Grant.

# the napster conundrum it's free, it's easy, it's wrong

#### by By Steve Bass — PIBMUG, stevebass@earthlink.net

I'm writing while listening to Dave Brubeck. Not unusual, but this is one of Brubeck's long out of production cuts, a song I've been searching for on CD for a couple of years. You guessed it: I found it on Napster. It was free. Another? "High Wire," a just released cut from a Rob Brown and Sunny Wilkinson CD that wasn't available at cdrom.com or Barnes and Noble, my usual haunts. Right. It was already on Napster. Napster works by connecting you to other people wanting to download MP3 music. Once connected, you search on, say, "Brubeck" and Napster's servers find everyone logged on with music that has "Brubeck" in the listing. You can limit the search to a reasonable number of hits—100 is the default—or ask for 900 (and sometime you get your wish, filling the screen with songs). Once the search is complete, a click on the title starts a download; click on the sender's name and he or she is added to your Hot List, providing a way of finding them in subsequent sessions.

So yes, I'm using Napster, feeling conflict and guilt, and collecting songs. I logged on last month and it wasn't for research or a future article. I just had to see it for myself. Free music, all you can download, all perfectly anonymous. And entirely illegal.

Gimmie Some More—The problem is just that: the music is free, as much of it as I want, and stunningly easy to get. With a high-speed connection, I can pop a 5Mb song onto my PC in less than 30 seconds. Hell, it takes me that long to turn on the amp and CD-ROM player on my home audio system. In about seven minutes I can download and start listening to the equivalent of an entire long playing record, about 55Mbs. And it's ever so tempting to dip in and grab another few songs.

Scour Your i-drive for Gnutella— Want more? While less valuable than Napster, there's Scour.com, an Internet app that supplies music, videos (DVD), and images. Scour works with i-drive.com, a site that supplies users unlimited—and free—online storage space.

The story is that things get even more outrageous with Gnutella, a free program that provides anything you want. Search on Word and you'll get the program. Music? Easy. Porno? No sweat. But that's nonsense so let's dispense with Gnutella right away. First, Gnutella is more difficult to use than Napster or Scour. Once you master Gnutella and start searching for items, you'll find more junk and X-rated sites than you can possibly imagine. For example, a search on WordStar (stop laughing) brought up wordstar.html, a file with an X-rated URL embedded inside. Same thing happened with a search for most popular programs. In a way, it's a lot like unmoderated newsgroups with unfiltered files and messages.

Worse, Gnutella is probably the easiest way to pick up a virus or have your system examined by an experienced hacker. You can safely get a taste of what Gnutella's capable of by searching at CapnBry's site. http://capnbry.dyndns.org/gnutella/gs.php If you want Gnutella, get it at http://gnutella.wego.com

**The Napster Connection**—On the other hand, Napster's files are 100 percent MP3s with no worries about viruses. The program's commercial enough with a relatively easy interface so you'll get the knack in a few minutes. If you use a personal firewall—I'm using ZoneLabs free ZoneAlarm (www.zonelabs.com) and feeling comfortable with it—you'll be safe against intruders. (Ed note: Safer, nothing CONTINUED ON PAGE 8

# Member Survey #1 - Findings

#### Guy Kuncir, SLO Bytes

Member attendees at the monthly SLO Bytes meeting on October 1<sup>st</sup> filled out the first part of a two-part survey designed to gather information and opinions that will help guide the Club's officers in future decision-making. Questions on Survey #1 dealt with the member's backgrounds, skill levels, computer and club-related interests with specific attention to Special Interest Groups (SIGs), meeting schedules, presentation topics and willingness to participate in SIGs and meeting presentations.

According to the "Hardcopy" attendance count, there were 51 attendees. Forty-three (43) people handed in completed or partially completed questionnaires, 41 of which were identified with the respondent's name. A summary of survey findings, presented below, is the result of boiling down 9 pages of an Excel spreadsheet containing all of the respondent's answers and 4 pages of a preliminary summary of responses. (This preliminary summary is available for those who desire it.) As with any survey, there is an unstated assumption that the answers received are representative of the entire membership.

<u>Age and Present Occupation</u>. Some 66.6% of 41 respondents listed their age as 60 years or older and 65.0% of 40 respondents are retired. Although the Club's current membership level (124) has been fairly stable of late, we have experienced a slow decline over the past few years from a high of over 155 people. We need to intensify of our efforts to increase the total membership and encourage more of our members to attend the meetings. The number of attending members is the prime measure used by the larger companies for determining whether to support speaker presentations at user groups. Recruiting needs to be a priority activity for the entire Club.

Career Background. The percentage of respondents (37) whose backgrounds were in

business-related fields (20.5%), technical fields - engineering, etc. (46.6%), and education (17.8%) make these areas prime targets for future presentations. (One can debate how many were in technical fields; however, the number given is probably close enough for this purpose.)

<u>Approximate Years Using Computers (PCs)</u>. Respondents (42) had an average of 10.8 years using PCs. They were part of the 28.6% group with between 10 and 15 years of PC usage. However, this does not mean that our club is top heavy with experienced people. We have a large population (35.7%) with less than 5 years usage and another 14.3% of the members have between 5 and 10 years of usage. We need to target these groups in our Special Interest Groups (SIGs) and presentations.

<u>PC Hardware/Software/Applications of Special Interest</u>. Thirty-seven (37) respondents listed some 94 topics of special interest. Significant among the topics provided were:

| Image Processing/Manipulation               | (20.2%) |
|---------------------------------------------|---------|
| Internet Web Page Creation/Web Surfing      | (7.4%)  |
| Office Applications (word processing, etc.) | (12.8%) |
| Operating Systems, Linux and Windows        | (12.8%) |
| PC Hardware                                 | (7.4%)  |
| Specific Applications                       | (12.8%) |

<u>PC Skill Level</u>. Grouping the various words provided in answer to this question, it looks as though 29.3% of the 41 respondents consider themselves to be at the Beginner/Novice skill level, 63.4% to be at an Intermediate skill level, and 7.3% to be Advanced/Expert.

<u>Meeting Attendance and the Current Schedule</u>. Recognizing that the survey was handed out during a meeting, thus ignoring all those who did not (or do not) attend, 79.1% of the 43 respondents regularly attend meetings and 87.2% of 39 respondents are satisfied with the current Sunday schedule. When asked for alternative suggestions, 79.1% of 43 respondents indicated they had none or gave no response. Suggested alternatives need to be studied for merit and feasibility.

CONTINUED ON PAGE 7

<u>Desired Types of (or Topics for) SIGs</u>. Thirty-six (36) people responded to this question, offering 36 areas of interest. As grouped, it appears that the establishment of the following SIGs would be fruitful. Other potential SIGs may also be defined from the responses.

| Image Processing/Manipulation            | (11.1%)                 |
|------------------------------------------|-------------------------|
| Internet-related                         | (13.9%)                 |
| Linux Operating System (currently a SIG) | <b>(</b> 11.1% <b>)</b> |
| PC Hardware-related                      | <b>(</b> 11.1% <b>)</b> |
| Windows and Related Software             | (13.9%)                 |

<u>Willingness to Participate in and/or Conduct New SIGs</u>. Respondents (30) overwhelmingly indicated that they would participate in new SIGs (86.7%) and three people answered that they would be willing to conduct SIGs. (One of these already conducts a SIG.)

<u>Desired Presentations</u>. Responses generally in Image Processing, Internet and PC Hardware areas were indicated as desired presentations. Two individuals suggested that they were willing to give presentations.

<u>Things of Importance Not Asked</u>. There were 14 responses to this question. Some suggested things that might improve various aspects of Club activities and others want several current activities to be continued.

# STRIPPING LEACHING WEB SITES

#### By Reverend Dr. Michael Gabby

Coastal Computer News, Coastal Area User's Group, Corpus Christi, TX September, 2000

(For the last two years, I have been playing with a variety of programs for stripping / leaching web sites. The first program I used for this purpose was SiteSnagger (written by Steven E. Sipe and first published in PC Magazine, February 24, 1998.) Over the years, I have used MemoWeb (Goto Software) and WebStripper (Solent Software.) Although I believe that each has a use. I have found WebLeacher v2.1 (by Bo Gundersen) the most useful. This product allows me the flexibility of downloading all files with a given file extension (zip, ra, tar, jpg, gif, zip, lha, you name it). I can also set a minimum file size. And if I am downloading graphic files, I can set minimum dimensions.

Recently I wanted to download a 37volume electronic collection of writings from the first 800 years of the Church. This collection was in a variety of formats in-cluding WinHelp Zipped. I could have downloaded each volume in the series by picking the format I wanted and then clicking on that volume. I could have then picked the next in the series and so on. If I could not finish the project in one day, I would have had to keep track of the volumes that I had downloaded to prevent duplications.

Instead, I pointed WebLeacher to http://www.ccel.org/ fathers. I configured the program not to consider common web extension and download only those files that included <wh.zip> and files larger than 100KB. I went to the Computer Club meeting. When I returned, there were 37

<wh.zip> files downloaded -38.5 MB. If for some reason, the download had been interrupted; the program could be started again. And only those files not already downloaded would be downloaded. Email Rev. Gabby: grace@2fords.net.

# **New PNP Devices**

Windows has several ways to detect new hardware. One of them, the 'Add New Hardware' wizard, leaves much to be desired and takes forever besides. As an alternative, go to the Control Panel and select 'System.' Now, select 'Device Manager' and press the 'Refresh' button. This will take a few seconds, but should come up with a nice list of newly installed items. If one is found, Windows will search for new drivers.

- Michael Vincent

Microsoft Windows Tip of the Day November 21, 2000 http://www.emazing.com

### New Internet SIG Forming

Ralph Sutter is starting a new special interest group that will focus on using Internet applications. The initial meeting will be at Sutter's home in Arroyo Grande on Monday, January 8, 2001 beginning at 6:00 p. m. Sutter's own interests include web page development, bulletin boards, listservs and using Cascading Style Sheets to enhance HTML. The focus of the group will be shaped by the areas of interest of those attending the first meeting.

For more information, contact rsutter@surfari.net. Map available at http://www.fullbean.com/map.html

#### napster

continued from page 5

is completely safe.) Of course, there are a few downsides to Napster. Not all the music is complete, and not all of it is good quality. Some Napster users are conscientious and make it clear in the song's title that the song was cut short. Often a cut doesn't get ripped transferred from the CD to the hard drive—properly and the music is distorted.

When you log on to Napster, you fill in your connection speed. Unfortunately, not everyone tells the truth. So you might find yourself downloading from someone using a 56k modem, making your high-speed access valueless. Or if you've decided to share one of your folders filled with music, slow connectors may start grabbing songs and you might feel guilty disconnecting them before they get anything downloaded.

Knock Knock, it's the Net Cops—In mid-June, the Recording Industry Association of America, a trade association, and a handful of record labels sued Napster, alleging it's contributing to massive copyright infringement because of its members trading songs through the service. Nobody's going to catch you, so don't worry.

The biggest bugaboo you'll face is ethical. My concern is for the songwriter and performer, the two groups who are generally stuck holding the unsavory end of the stick. So not only do they get screwed by the record producers, now the customer gets a chance to chisel them out of their royalties.

**The Process of Denial**—Some people I've talked with justify using Napster thinking it will force the record industry to pay attention and change their greedy ways. Maybe it will. I know I'd gladly pay a buck or two for each cut I want, provided I'm not stuck with the entire CD. What I want is the ability, as with Napster, to check out and listen to the entire song, not a 15 second sample. For instance, I heard about four minutes of "The Time of the Barracudas," a Gil Evans and Miles Davis cut on the radio. I liked what I heard. After I downloaded the entire song on Napster, I realized it wasn't something I wanted to listen to again. I deleted it, just as I would with shareware I couldn't use. Had I purchased the \$16 CD, I would've been stuck with it.

And what's the business plan for the 19 year old behind Napster? The program's free and there's no advertising on Napster—no banner ads, no cookies, and no intrusions on our privacy. My guess? The kid's going to sell it to one of the big record companies.

So the question we're faced with is whether Napster is a rogue, a way to let everyone pirate music from the Internet. Or is Napster a change agent, pushing the industry towards reform. Me? I've gotta go. There are a couple of Herbie Hancock cuts I'm trying to find.

Here's How: Napster Limiting uploads-Maintain control of who's able to take files from your shared music directory. One way is to limit the number of downloads to one song per person. Check your sharing folder-It's critical that you pay attention to the folder you're sharing with other Napster users. It's easy to inadvertently check the box to share the entire drive. Security Tip-When you first begin using Napster, don't share any songs. In Napster's configuration, set the nuMber of files to share to zero. Don't Share at All-The safest way to use Napster is don't allow anyone to get at your files. That way you're completely safe from intruders. Limit your Downloads—Don't try to download too many songs at once. You'll run out of bandwidth and may get knocked offline. Think about it: Your one connection will divide the bandwidth among all the songs you're downloading because each song is coming from a different user. It's better to grab a few songs; they'll download more quickly and if you are disconnected, you'll lose only a few songs.

**Dump partial songs**—Get rid of incomplete partial files. Check out the file before you allow it to be copied to the next person. Better, set Napster to delete incomplete files.

**Be Polite**—Check if others are downloading files from your drive before you log off. Use Napster's Chat feature to warn people just starting a download if you're planning on logging off.

**Hotlist Tip**—As you search, watch for people on the list with multiple selections of your favorite author. Put them on your Hotlist and ignore users with just one selection.

**Protect Yourself**—Use Zone Lab's free firewall, ZoneAlarm. It will stop outsiders from doing any harm. (www.zonelabs.com).

This article is brought to you by the Editorial Committee of the Association of Personal Computer User Groups (APCUG), an International organization to which this user group belongs Steve Bass is a Contributing Editor with PC World Magazine, frequently writes for Forbes ASAP, Working Woman, and Family Circle, and is the president of the Pasadena IBM Users Group. He can be reached at stevebass@earthlink.net.

## **Election of Officers**

Election of officers will take place during the December meeting. The present slate of nomonees are:

#### President: Ray Miklas V. President: Guy Kuncir Secretary: Bob Ward Tres: Marvin Baxendale

Other nominations for any of the above offices will be accepted before the vote. For the sake of expediency, we will NOT accept partially punched ballots nor do a manual recount if requested!

# club information

HARD COPY is a monthly publication of SLO BYTES PC User's Group located in San Luis Obispo, California. Information in this Newsletter is derived from both our own membership and other PC User Group Newsletters. The purpose of this publication is to inform our members of meetings and provide information related to the use of IBM PC's and compatible computers.

Membership: Dues are \$25 per year. Full membership entitles you to our monthly newsletter, full use of the public domain software library software drawing at the end of the meetings.

Article Submission: Deadline for submission of articles is the 15th of each month. Articles should be provided in ASCII format without any type of formatting from your wordprocessor including tabs, indents, extra spaces, or highlighting. We prefer articles on disk but will accept hardcopies if necessary.

Disclaimer: Neither SLO BYTES PC User's Group, its officers, editors, or contributors to this newsletter assume liability for damages arising out of this publication of any article, including but not limited to the listing of programming code, batch files and other helpful hints.

Reprinting of this Newsletter: Articles from this newsletter may be reprinted by other user groups if credit is given to both the author and newsletter from which it was taken. Reproduction of articles with a specific c Copyright notice is prohibited without prior permission from the original author.

Advertising: Commercial advertisers, request ad packet from Bob Ward. Members may advertise personal computer equipment or software for free. Submit your ad to Bob Ward.

Direct all correspondence and newsletter submissions to:

> **BOB WARD, SECRETARY** 2100 Andre Ave., Los Osos, CA. 93402 (805) 756-2164

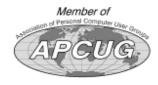

# meeting times

GENERAL MEETINGS are held the 1st Sunday of each month. Our meeting location is the San Luis Obispo I.O.O.F. Hall on Dana Street.

The general meeting starts promply at 2:30 p.m.

Special Interest Groups (SIGS) meet at 1:00 p.m.-2:15 p.m.

# slobytes websi

WWW.THEGRID.NET/SLOBYT

# slobytes officers

R. Miklas (Pres) G. Kuncir (V.P.) B. Ward (Sec.) M. Baxendale (Tres) marvin@surfa B. Ward. editor

rmiklas@biafoo gkuncir@thegr bward@thear

# for sale

Do YOU have some computer-related item you would have like listed in thi space? Contact Bob Ward Editor at 756-2164.

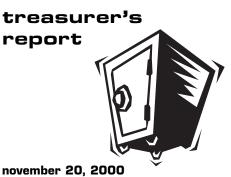

#### **OPERATING FUND**

|                    | OPERATING FUND    |                   |  |  |  |
|--------------------|-------------------|-------------------|--|--|--|
| te                 | Beginning Balance | \$2,170.18        |  |  |  |
| res/               | Income            |                   |  |  |  |
|                    | Membership Dues   | 200.00            |  |  |  |
|                    | Refreshments      | 28.50             |  |  |  |
| S                  |                   |                   |  |  |  |
|                    | Expenses          |                   |  |  |  |
| ot.com             | ROOM REAL         | 75.00             |  |  |  |
| rid.net<br>rid.net | NI Yarov          | 36.20             |  |  |  |
| ari.net            |                   | 99.00             |  |  |  |
|                    | Refreshments      | 15.61             |  |  |  |
|                    | Door Prizes       | 176.66            |  |  |  |
|                    |                   |                   |  |  |  |
|                    | New Balance       | <u>\$1,996.21</u> |  |  |  |
|                    |                   |                   |  |  |  |
| u<br>is<br>d,      | EQUIPMENT FUND    |                   |  |  |  |
|                    | Beginning Balance | \$63.75           |  |  |  |
|                    |                   |                   |  |  |  |
|                    | New Balance       | <u>\$63.75</u>    |  |  |  |
|                    |                   |                   |  |  |  |

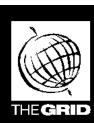

# Better, Faster, Reliable Internet Access

 $S_{IG}$ 

California's leading x2 56k Internet Service Provider

per month

\*all memberships require a one-time activation fee of \$25

www.thegrid.net

1-888-333-grid

Unlimited time No busy-signal policy Toll-free tech support Statewide access Super fast network

All digital lines

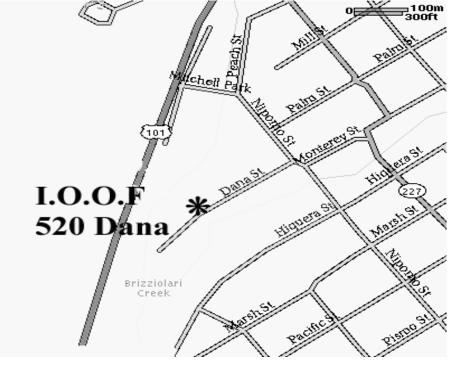

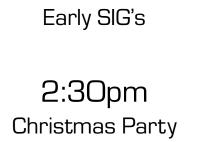

Next Meeting Sunday December 3rd

1:00pm

SLO Bytes PC User's Group c√o Marvin Baxendale 543 Gularte Road Arroyo Grande, CA. 93420